Photoshop CS5 100

- 13 ISBN 9787030308252
- 10 ISBN 7030308255

出版时间:2011-6

页数:271

版权说明:本站所提供下载的PDF图书仅提供预览和简介以及在线试读,请支持正版图书。

#### www.tushu000.com

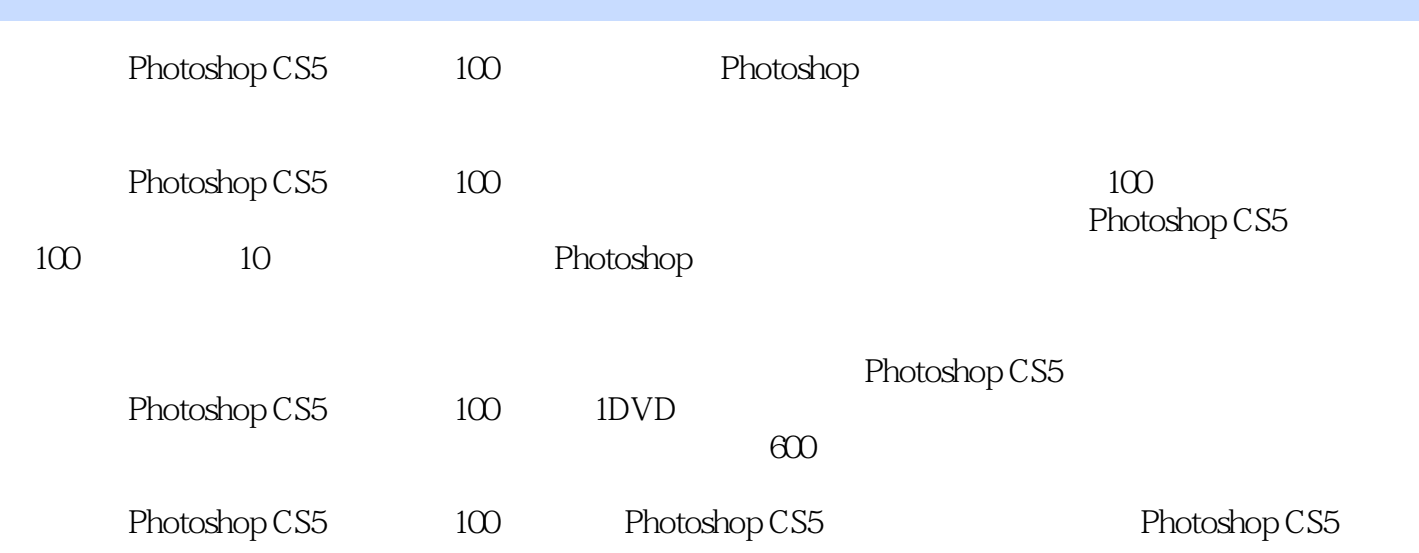

 $1$ 

 $\overline{c}$ 

 $\alpha$  and  $\alpha$   $\beta$ 

 $3<sub>3</sub>$  $4<sub>1</sub>$ 第5章 高级调色技巧  $6<sub>5</sub>$  $7$  $8<sub>5</sub>$  $9<sub>°</sub>$ 

10<sup>o</sup>  $\frac{10}{3}$ 

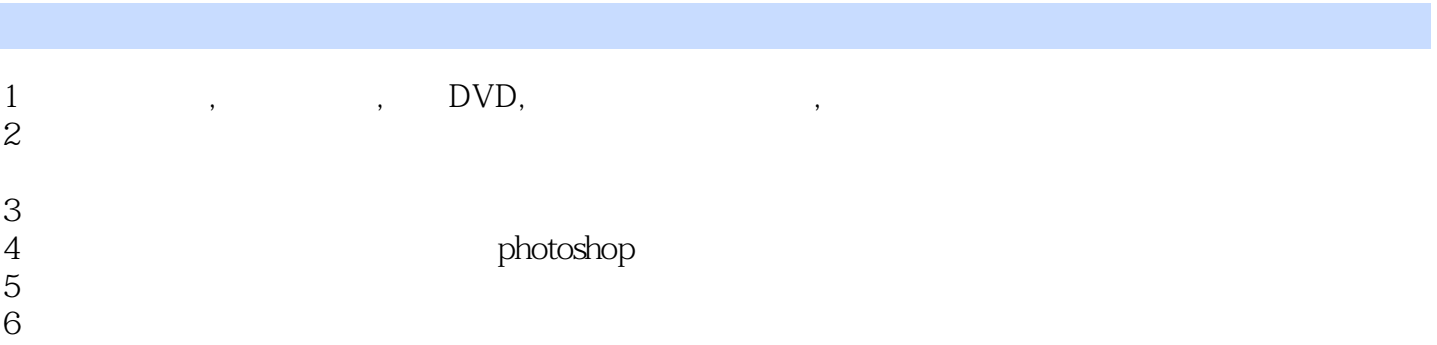

本站所提供下载的PDF图书仅提供预览和简介,请支持正版图书。

:www.tushu000.com